# **Тренировочная работа №3 по ИНФОРМАТИКЕ 9 класс** 6 февраля 2023 года Вариант ИН2290303

Выполнена: ФИО\_\_\_\_\_\_\_\_\_\_\_\_\_\_\_\_\_\_\_\_\_\_\_\_\_\_\_\_\_\_\_\_\_ класс \_\_\_\_\_\_

#### **Инструкция по выполнению работы**

Работа по информатике состоит из двух частей, включающих в себя 15 заданий. Часть 1 содержит 10 заданий с кратким ответом; часть 2 содержит 5 заданий, которые необходимо выполнить на компьютере.

На выполнение работы отводится 2 часа 30 минут (150 минут). Вы можете самостоятельно определять время, которое отводите на выполнение заданий, но рекомендуемое время на выполнение заданий части  $1 - 30$  минут, на выполнение заданий части  $2 - 2$  часа (120 минут).

Ответы к заданиям 1–12 записываются в виде числа, слова, последовательности символов или цифр. Ответ запишите в поле ответа в тексте работы.

Результатом выполнения каждого из заданий 13–15 является отдельный файл. Формат файла, его имя и каталог для сохранения Вам сообщат организаторы.

При выполнении заданий можно пользоваться черновиком. **Записи в черновике не учитываются при оценивании работы.**

Баллы, полученные Вами за выполненные задания, суммируются.

Постарайтесь выполнить как можно больше заданий и набрать наибольшее количество баллов.

### *Желаем успеха!*

 $\mathbf{1}$ 

 $\overline{2}$ 

#### Часть 1

Ответами к заданиям 1-10 являются число, слово, последовательность букв или иифр.

В кодировке Windows-1251 каждый символ кодируется 8 бит. Вова хотел написать текст (в нём нет лишних пробелов):

«Люблю отчизну я, но странною любовью! Не победит её рассудок мой. Ни слава, купленная кровью, Ни полный гордого доверия покой...»

Одно из слов ученик написал два раза подряд через пробел. При этом размер написанного предложения в данной кодировке оказался на 10 байт больше, чем размер нужного предложения. Напишите в ответе лишнее слово.

Сообщение было зашифровано колом. Использовались только буквы, приведённые в таблице:

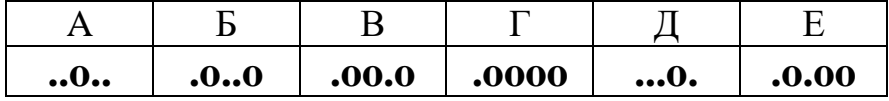

Определите, какая(-ие) буква(-ы) в сообщении повторяется(-ются).

#### .0..0.00.0.00.0...0..0.00

Ответ: \_\_\_\_\_\_\_\_\_\_\_\_\_\_\_\_\_\_\_\_\_\_\_\_\_\_\_\_\_\_\_\_\_\_.

Посчитайте количество двузначных чисел *х*, для которых истинно  $3<sup>1</sup>$ высказывание:

**НЕ**(Первая цифра нечётная) **И** (*х* делится на 10).

OTBET:

Между населёнными пунктами А, В, С, D, Е построены дороги, протяжённость которых (в километрах) приведена в таблице.

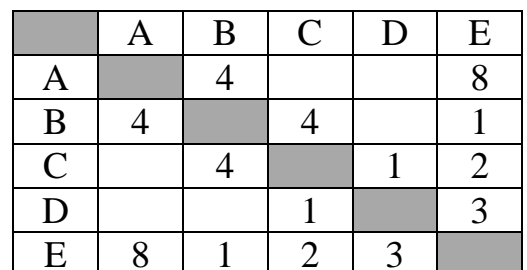

Определите длину кратчайшего пути между пунктами А и D. Передвигаться можно только по дорогам, протяжённость которых указана в таблице.

OTBeT:

У исполнителя Вычислитель две команды, которым присвоены номера:

#### 1. умножь на 3

#### 2. вычти 1

Первая из них увеличивает число на экране в 3 раза, вторая уменьшает его на 1.

Составьте алгоритм получения из числа 1 числа 23, содержащий не более пяти команд. В ответе запишите только номера команд.

(Например, 12122 – это алгоритм: умножь на 3  $b_{\text{6}}$ умножь на 3  $8$ blumu $\overline{1}$  $8$ blumu  $\ell$ . который преобразует число 2 в число 13.)

Если таких алгоритмов более одного, то запишите любой из них.

OTBeT:

 $\overline{\mathbf{4}}$ 

 $5<sup>5</sup>$ 

6

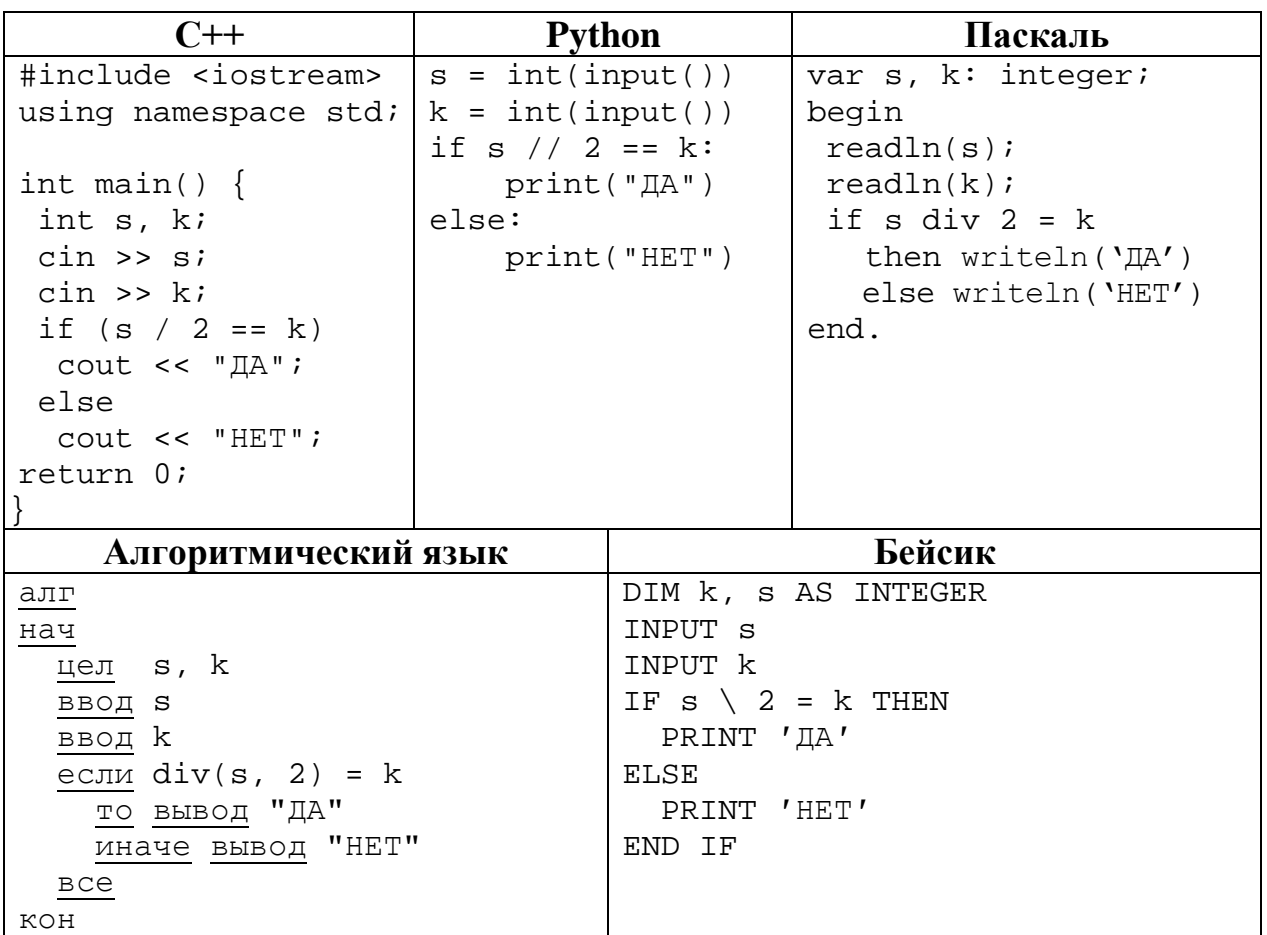

Ниже приведена программа, записанная на пяти языках программирования.

Было проведено 9 запусков программы, при которых в качестве значений переменных *s и k* вводились следующие пары чисел:

 $(1, 1)$ ;  $(8, 4)$ ;  $(16, 12)$ ;  $(25, 1)$ ;  $(7, 3)$ ;  $(10, 5)$ ;  $(10, 2)$ ;  $(4, 1)$ ;  $(2, 5)$ . Сколько было запусков, при которых программа напечатала «НЕТ»?

Ответ: на полно по стал с поставление с по стал с по стал с по стал с по стал с по стал с по стал с по стал с по стал с по стал с по стал с по стал с по стал с по стал с по стал с по стал с по стал с по стал с по стал с по

Доступ к файлу **org.txt**, находящемуся на сервере **net.ru**, осуществляется по протоколу http. Фрагменты адреса файла закодированы цифрами от 1 до 7. Запишите последовательность этих цифр, кодирующую адрес указанного файла в сети Интернет.

- $1)$  org
- $2)$  .ru
- $3) /$
- $4)$  ://
- 5) http
- $6)$  net
- $7)$  .txt

Ответ: что с последните сега с последните сега с последните сега с последните сега с последните сега с последните с

8

 $\overline{7}$ 

В языке запросов поискового сервера для обозначения логической операции «ИЛИ» используется символ « $\triangleright$ , а для логической операции «И» – символ «&». В таблице приведены запросы и количество найденных по ним страниц некоторого сегмента сети. Считается, что все запросы выполнялись практически одновременно, так что набор страниц, содержащих все искомые слова, не изменялся за время выполнения запросов.

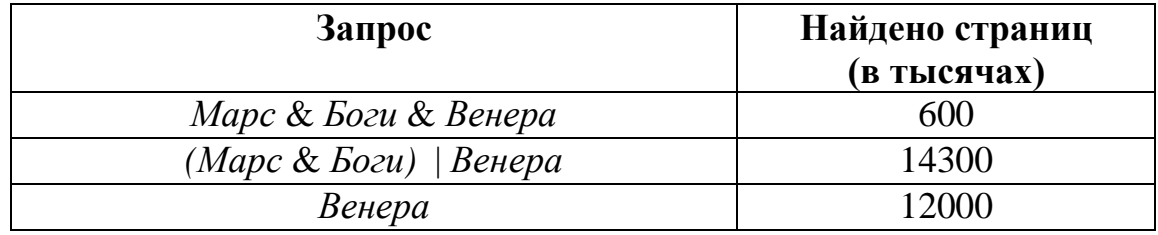

Какое количество страниц (в тысячах) будет найдено по запросу Mapc & *Sozu*?

Ответ: что с последник с собствение с последник с собствение с собствение с собствение с собствение с собствение с собствение с собствение с собствение с собствение с собствение с собствение с собствение с собствение с соб

На рисунке – схема дорог, связывающих города А, Б, В, Г, Д, Е, Ж, З, И, К и Л. По каждой дороге можно двигаться только в одном направлении, указанном стрелкой. Сколько существует различных путей из города А в город Л, проходящих через город Ж? **9**

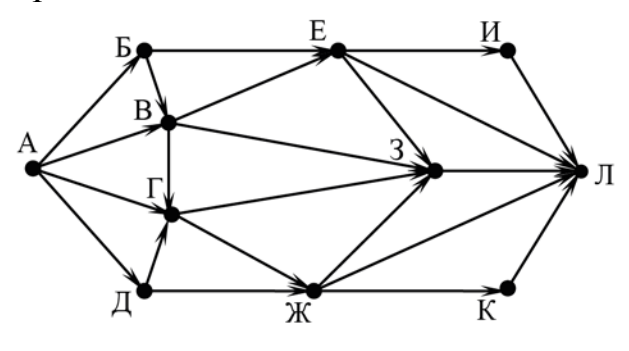

Ответ:

Переведите число 4428 в десятичную систему счисления. **10**

Ответ: \_\_\_\_\_\_\_\_\_\_\_\_\_\_\_\_\_\_\_\_\_\_\_\_\_\_\_.

#### **Часть 2**

*Задания этой части (11–15) выполняются на компьютере. Ответом к заданиям 11, 12 является слово или число. Результатом выполнения заданий 13–15 является отдельный файл (для одного задания – один файл). Формат файла, его имя и каталог для сохранения Вам сообщат организаторы.*

В одном из произведений А.И. Куприна, текст которого приведён в подкаталоге **Куприн,** некто любил насвистывать вальс из «Фауста». С помощью поисковых средств операционной системы и текстового редактора выясните его фамилию. **11**

Ответ: \_\_\_\_\_\_\_\_\_\_\_\_\_\_\_\_\_\_\_\_\_\_\_\_\_\_\_.

Сколько файлов с расширением .txt и размером не более 2 Кбайт содержится в подкаталогах каталога **Поэзия**? В ответе укажите только число. **12**

Ответ:

## *Выберите ОДНО из предложенных ниже заданий: 13.1 или 13.2.*

**13.1**

Используя информацию и иллюстративный материал, содержащийся в каталоге **Кремль**, создайте презентацию из **трёх** слайдов на тему «**Казанский кремль**». В презентации должны содержаться **краткие иллюстрированные** сведения о достопримечательностях, расположенных на территории кремля. Все слайды должны быть выполнены в едином стиле, каждый слайд должен быть озаглавлен.

Презентацию сохраните в файле, имя которого Вам сообщат организаторы.

#### **Требования к оформлению презентации**

Ровно три слайда без анимации.

Параметры страницы (слайда): экран (16:9), ориентация альбомная.

Содержание, структура, форматирование шрифта и размещение изображений на слайдах:

● первый слайд – титульный, с названием презентации; в подзаголовке титульного слайда в качестве информации об авторе презентации указывается идентификационный номер участника;

● второй слайд – информация в соответствии с заданием, размещённая по образцу на рисунке макета слайда 2:

- заголовок слайда;
- два блока текста;
- два изображения;

● третий слайд – информация по теме презентации, размещённая на слайде по образцу на рисунке макета слайда 3:

- заголовок слайда;
- три изображения;
- три блока текста.

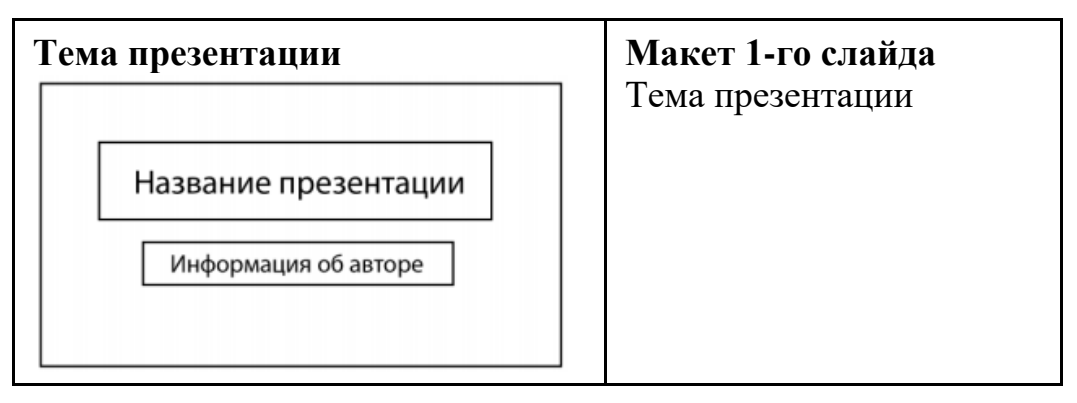

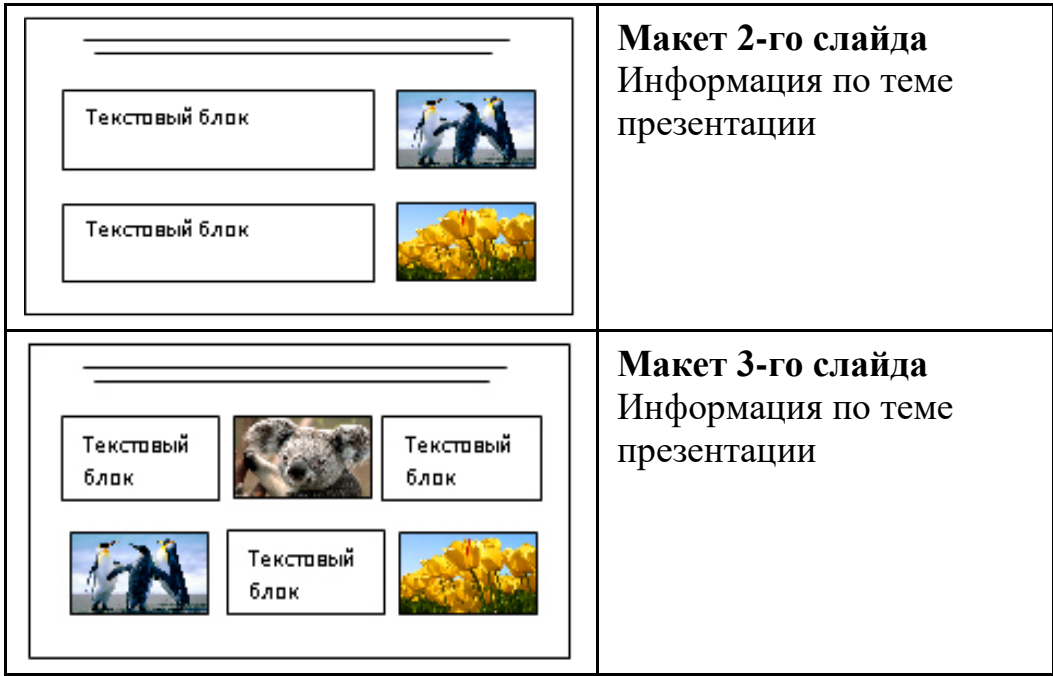

В презентации должен использоваться единый тип шрифта.

Размер шрифта для названия презентации на титульном слайде – 40 пт, для подзаголовка на титульном слайде и заголовков слайдов – 24 пт, для подзаголовков на втором и третьем слайдах и для основного текста – 20 пт. Текст не должен перекрывать основные изображения или сливаться с фоном.

Создайте в текстовом редакторе документ и напишите в нём следующий текст, точно воспроизведя всё оформление текста, имеющееся в образце. Данный текст должен быть набран шрифтом размером 14 пт обычного начертания. Отступ первой строки первого абзаца основного текста – 1 см. Расстояние между строками текста не менее одинарного, но не более полуторного междустрочного интервала. Основной текст выровнен по ширине; заголовок текста – по центру; в ячейке заголовка таблицы применено выравнивание по центру, в ячейках первого столбца – по правому краю, в ячейках второго столбца – по центру. В основном тексте и таблице есть слова, выделенные полужирным, курсивным шрифтом и подчёркиванием. Таблица выровнена на странице по центру по горизонтали. Ширина таблицы меньше ширины основного текста. Ячейки таблицы выровнены по центру вертикали. **13.2**

При этом допустимо, чтобы ширина Вашего текста отличалась от ширины текста в примере, поскольку ширина текста зависит от размеров страницы и полей. В этом случае разбиение текста на строки должно соответствовать стандартной ширине абзаца. Интервал между текстом и заголовком таблицы не более 24 пт.

Текст сохраните в файле, имя которого Вам сообщат организаторы.

----------------------------------------------------------------------------------------------------

# **КАЗАНСКИЙ КРЕМЛЬ**

Казанский кремль – древнейшая часть Казани, представляющая собой комплекс архитектурных, исторических и археологических памятников, раскрывающих многовековую историю города. В 2000 году XXIV сессией Комитета Всемирного природного и культурного наследия **ЮНЕСКО** было принято решение «*О включении историко-архитектурного комплекса Казанского кремля в Список Всемирного наследия*».

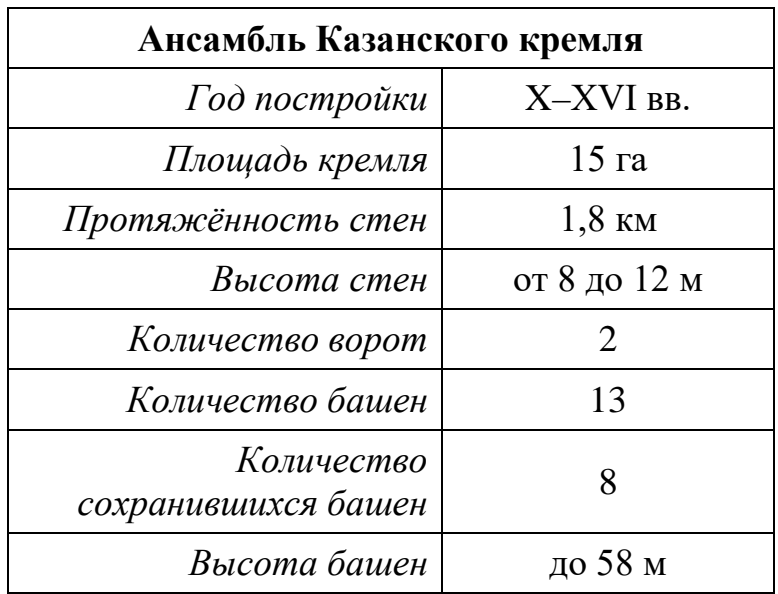

В электронную таблицу занесли данные олимпиады по математике.

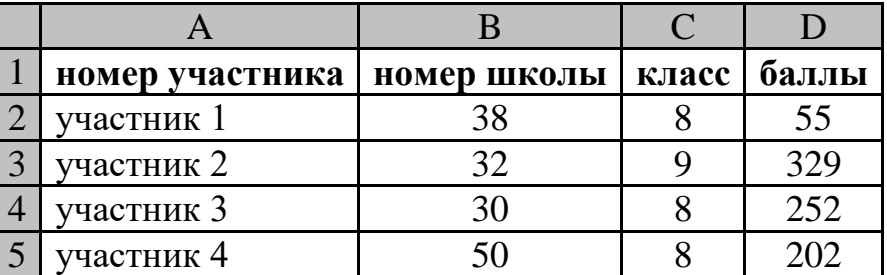

В столбце A записан номер участника; в столбце B – номер школы; в столбце C – класс; в столбце D – набранные баллы.

Всего в электронную таблицу были занесены данные 1000 участников.

# *Выполните задание*

**14**

Откройте файл с данной электронной таблицей (расположение файла Вам сообщат организаторы). На основании данных, содержащихся в этой таблице, выполните задания.

- 1. Сколько семиклассников набрали менее 200 баллов? Ответ на этот вопрос запишите в ячейку H2 таблицы.
- 2. Каков средний балл, полученный учениками школы № 20? Ответ на этот вопрос запишите в ячейку H3 таблицы с точностью не менее двух знаков после запятой.

Информатика. 9 класс. Вариант ИН2290303 11

3. Постройте круговую диаграмму, отображающую соотношение количества участников из 1, 6 и 7 школ. Левый верхний угол диаграммы разместите вблизи ячейки G6.

Полученную таблицу необходимо сохранить под именем, указанным организаторами.

# *Выберите ОДНО из предложенных ниже заданий: 15.1 или 15.2.*

Исполнитель Робот умеет перемещаться по лабиринту, начерченному на плоскости, разбитой на клетки. Между соседними (по сторонам) клетками может стоять стена, через которую Робот не пройдёт. **15.1**

У Робота есть девять команд. Четыре команды – это команды-приказы:

### **вверх вниз влево вправо**

При выполнении любой из этих команд Робот перемещается на одну клетку соответственно: вверх ↑, вниз ↓, влево ←, вправо →. Если Робот получит команду передвижения сквозь стену, то он разрушится.

Также у Робота есть команда **закрасить**, при которой закрашивается клетка, где Робот находится в настоящий момент.

Ещё четыре команды – это команды проверки условий. Эти команды проверяют, свободен ли путь для Робота в каждом из четырёх возможных направлений:

# **сверху свободно снизу свободно слева свободно справа свободно**

Эти команды можно использовать вместе с условием «**eсли**», имеющим следующий вид:

### **если** *условие* **то**

*последовательность команд*

**все**

Здесь *условие* – одна из команд проверки условия.

*Последовательность команд* – это одна или несколько любых командприказов.

Например, для передвижения на одну клетку вправо, если справа нет стенки и закрашивания клетки, можно использовать такой алгоритм:

# **если справа свободно то**

# **вправо**

# **закрасить**

# **все**

В одном условии можно использовать несколько команд проверки условий, применяя логические связки **и**, **или**, **не**, например:

# **если (справа свободно) и (не снизу свободно) то**

# **вправо**

**все**

Для повторения последовательности команд можно использовать цикл «**пока**», имеющий следующий вид:

## **нц пока** *условие*

*последовательность команд*

**кц**

Например, для движения вправо, пока это возможно, следует использовать такой алгоритм:

**нц пока справа свободно вправо кц**

# *Выполните задание.*

На бесконечном поле есть горизонтальная и вертикальная стены. Правый конец горизонтальной стены соединён с верхним концом вертикальной стены. Длины стен неизвестны. В каждой стене есть ровно один проход, точное место прохода и его ширина неизвестны. Робот находится в клетке, расположенной непосредственно под горизонтальной стеной у её левого конца.

На рисунке указан один из возможных способов расположения стен и Робота (Робот обозначен буквой «Р»).

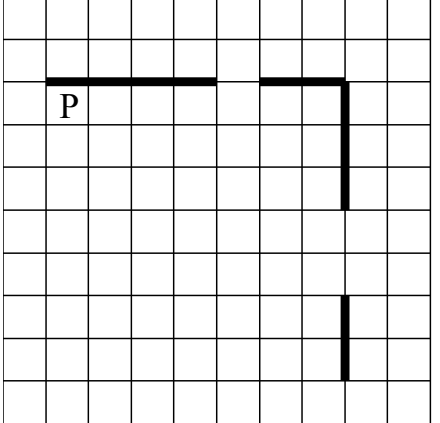

Напишите для Робота алгоритм, закрашивающий все клетки, расположенные непосредственно ниже горизонтальной стены и левее вертикальной стены. Проходы должны остаться незакрашенными. Робот должен закрасить только клетки, удовлетворяющие данному условию. Например, для приведённого выше рисунка Робот должен закрасить следующие клетки (см. рисунок).

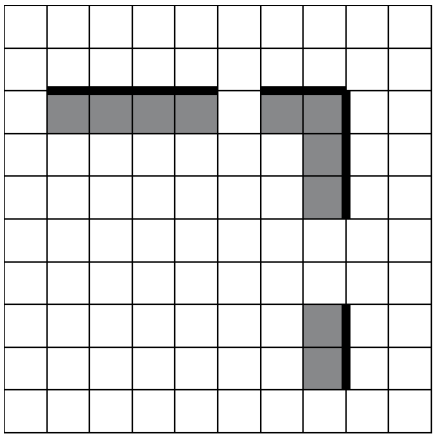

Конечное расположение Робота может быть произвольным. Алгоритм должен решать задачу для произвольного размера поля и любого допустимого расположения стен внутри прямоугольного поля. При исполнении алгоритма Робот не должен разрушиться, выполнение алгоритма должно завершиться.

Сохраните алгоритм в формате программы КуМир. Название файла и каталог для сохранения Вам сообщат организаторы.

#### Напишите программу для решения следующей задачи. **15.2**

На контрольной работе по алгебре ученикам 9 класса было предложено 10 примеров. Неудовлетворительная оценка выставляется, если правильно решено менее половины примеров. Сколько неудовлетворительных оценок было получено учениками? Если хотя бы один из учеников правильно решил все задачи, выведите YES, иначе выведите NO.

Программа получает на вход количество учеников в классе  $N (1 \le N \le 30)$ , затем для каждого ученика вводится количество правильно решённых примеров.

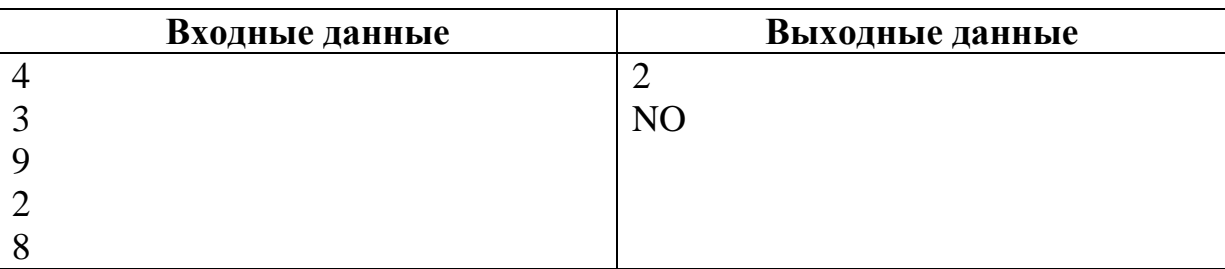

# **Пример работы программы:**

# **Тренировочная работа №3 по ИНФОРМАТИКЕ 9 класс** 6 февраля 2023 года Вариант ИН2290304

Выполнена: ФИО\_\_\_\_\_\_\_\_\_\_\_\_\_\_\_\_\_\_\_\_\_\_\_\_\_\_\_\_\_\_\_\_\_ класс \_\_\_\_\_\_

#### **Инструкция по выполнению работы**

Работа по информатике состоит из двух частей, включающих в себя 15 заданий. Часть 1 содержит 10 заданий с кратким ответом; часть 2 содержит 5 заданий, которые необходимо выполнить на компьютере.

На выполнение работы отводится 2 часа 30 минут (150 минут). Вы можете самостоятельно определять время, которое отводите на выполнение заданий, но рекомендуемое время на выполнение заданий части  $1 - 30$  минут, на выполнение заданий части  $2 - 2$  часа (120 минут).

Ответы к заданиям 1–12 записываются в виде числа, слова, последовательности символов или цифр. Ответ запишите в поле ответа в тексте работы.

Результатом выполнения каждого из заданий 13–15 является отдельный файл. Формат файла, его имя и каталог для сохранения Вам сообщат организаторы.

При выполнении заданий можно пользоваться черновиком. **Записи в черновике не учитываются при оценивании работы.**

Баллы, полученные Вами за выполненные задания, суммируются.

Постарайтесь выполнить как можно больше заданий и набрать наибольшее количество баллов.

### *Желаем успеха!*

 $\mathbf{1}$ 

Ответами к заданиям 1-10 являются число, слово, последовательность букв или цифр.

В одной из кодировок Unicode каждый символ кодируется 16 бит. Вова хотел написать текст (в нём нет лишних пробелов):

«Люблю отчизну я, но странною любовью! Не победит её рассудок мой. Ни слава, купленная кровью, Ни полный гордого доверия покой ...»

Одно из слов ученик написал два раза подряд через пробел. При этом размер написанного предложения в данной кодировке оказался на 8 байт больше, чем размер нужного предложения. Напишите в ответе лишнее слово.

Ответ: что современно собора в собора в собора в собора в собора в собора в собора в собора в собора в собора в собора в собора в собора в собора в собора в собора в собора в собора в собора в собора в собора в собора в со

Сообщение было зашифровано кодом. Использовались только буквы, 2 приведённые в таблице:

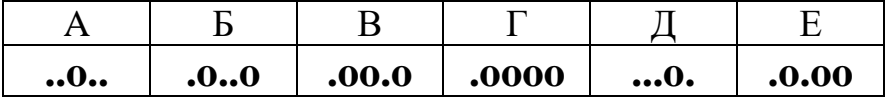

Определите, какая(-ие) буква(-ы) в сообщении повторяется(-ются).

#### $.0.0.0.00.0...0...0...0...$

Посчитайте количество двузначных чисел  $x$ , для которых истинно  $3<sup>1</sup>$ высказывание:

НЕ(Первая цифра чётная) И (х делится на 5).

OTBeT:

Между населёнными пунктами А, В, С, D, Е построены дороги, протяжённость которых (в километрах) приведена в таблице.

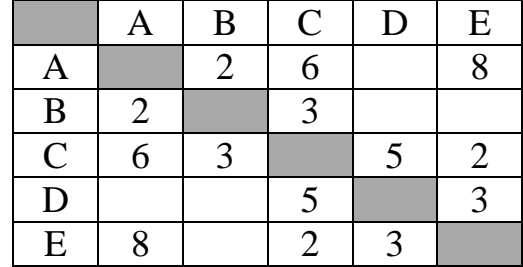

Определите длину кратчайшего пути между пунктами А и D. Передвигаться можно только по дорогам, протяжённость которых указана в таблице.

Ответ: на последните село в село в село в село в село в село в село в село в село в село в село в село в село в

У исполнителя Вычислитель две команды, которым присвоены номера:

#### 1. умножь на 3

#### 2. прибавь 2

Первая из них увеличивает число на экране в 3 раза, вторая увеличивает его на 2.

Составьте алгоритм получения из числа 3 числа 37, содержащий не более пяти команд. В ответе запишите только номера команд.

(Например, 11221 – это алгоритм:

умножь на 3 умножь на 3 прибавь 2 прибавь 2 умножь на 3, который преобразует число 2 в число 66.)

Если таких алгоритмов более одного, то запишите любой из них.

 $\boldsymbol{\mathcal{L}}$ 

 $5<sup>5</sup>$ 

6

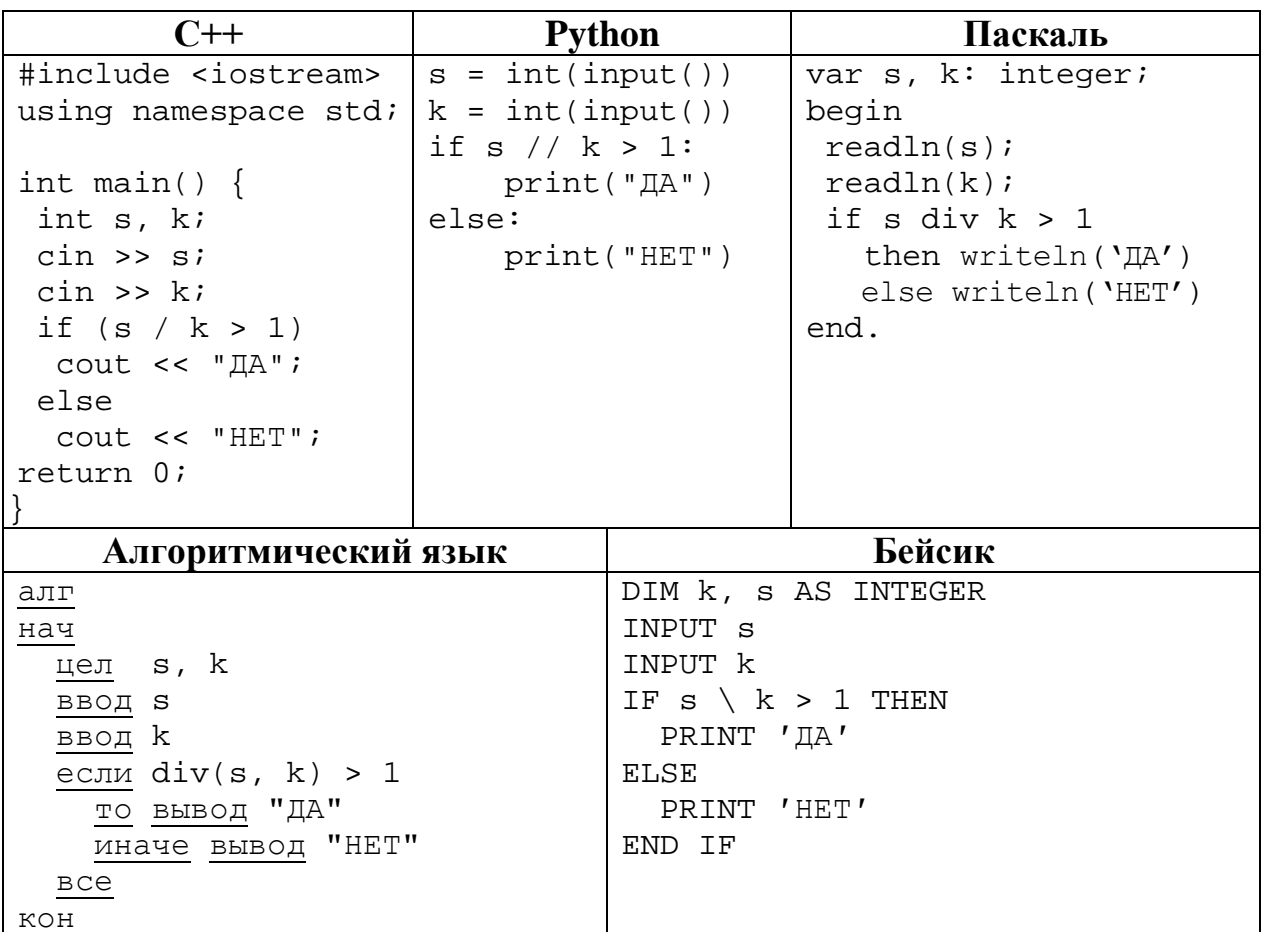

Ниже приведена программа, записанная на пяти языках программирования.

Было проведено 9 запусков программы, при которых в качестве значений переменных *s и k* вводились следующие пары чисел:

 $(1, 1)$ ;  $(8, 4)$ ;  $(16, 12)$ ;  $(25, 1)$ ;  $(7, 3)$ ;  $(10, 5)$ ;  $(10, 2)$ ;  $(4, 1)$ ;  $(2, 5)$ . Сколько было запусков, при которых программа напечатала «ДА»?

Ответ: на полно по стал с поставление с по стал с по стал с по стал с по стал с по стал с по стал с по стал с по стал с по стал с по стал с по стал с по стал с по стал с по стал с по стал с по стал с по стал с по стал с по

Доступ к файлу net.txt, находящемуся на сервере org.ru, осуществляется по протоколу http. Фрагменты адреса файла закодированы цифрами от 1 до 7. Запишите последовательность этих цифр, кодирующую адрес указанного файла в сети Интернет.

- $1) /$
- $2)$  http
- $3)$  org
- $4)$  ://
- $5)$  .ru
- $6)$  net
- $7)$  .txt

Ответ:

8

 $\overline{7}$ 

В языке запросов поискового сервера для обозначения логической операции «ИЛИ» используется символ « $\triangleright$ , а для логической операции «И» – символ «&». В таблице приведены запросы и количество найденных по ним страниц некоторого сегмента сети. Считается, что все запросы выполнялись практически одновременно, так что набор страниц, содержащих все искомые слова, не изменялся за время выполнения запросов.

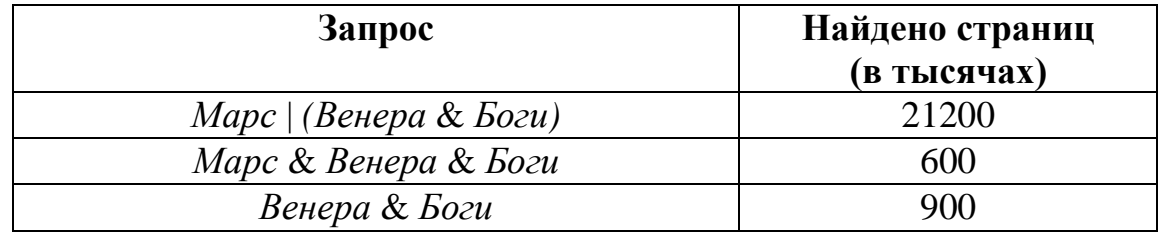

Какое количество страниц (в тысячах) будет найдено по запросу Mapc?

Ответ: При последните при последните село в при последните село в при последните село в при последните село в п

На рисунке – схема дорог, связывающих города А, Б, В, Г, Д, Е, Ж, З, И, К и Л. По каждой дороге можно двигаться только в одном направлении, указанном стрелкой. Сколько существует различных путей из города А в город Л, проходящих через город В? **9**

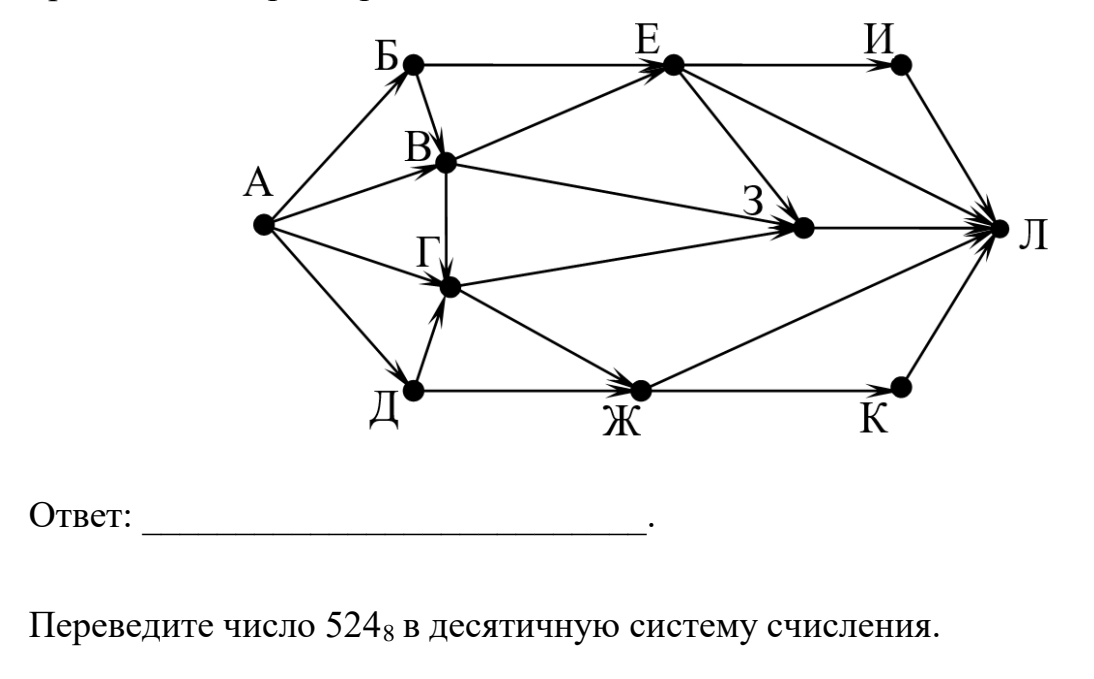

Ответ: \_\_\_\_\_\_\_\_\_\_\_\_\_\_\_\_\_\_\_\_\_\_\_\_\_\_\_.

**10**

© СтатГрад 2022−2023 уч. г. Публикация в интернете или печатных изданиях без письменного согласия СтатГрад запрещена

#### **Часть 2**

*Задания этой части (11–15) выполняются на компьютере. Ответом к заданиям 11, 12 является слово или число. Результатом выполнения заданий 13–15 является отдельный файл (для одного задания – один файл). Формат файла, его имя и каталог для сохранения Вам сообщат организаторы.*

В одном из произведений А.И. Куприна, текст которого приведён в подкаталоге **Куприн,** встречается князь Шеин. С помощью поисковых средств операционной системы и текстового редактора выясните его имя. **11**

Ответ: \_\_\_\_\_\_\_\_\_\_\_\_\_\_\_\_\_\_\_\_\_\_\_\_\_\_\_.

Сколько файлов с расширением .odt и размером более 6 Кбайт содержится в подкаталогах каталога **Поэзия**? В ответе укажите только число. **12**

Ответ: \_\_\_\_\_\_\_\_\_\_\_\_\_\_\_\_\_\_\_\_\_\_\_\_\_\_\_.

## *Выберите ОДНО из предложенных ниже заданий: 13.1 или 13.2.*

**13.1**

Используя информацию и иллюстративный материал, содержащийся в каталоге **Кремль**, создайте презентацию из **трёх** слайдов на тему «**Казанский кремль**». В презентации должны содержаться **краткие иллюстрированные** сведения о достопримечательностях, расположенных на территории кремля. Все слайды должны быть выполнены в едином стиле, каждый слайд должен быть озаглавлен.

Презентацию сохраните в файле, имя которого Вам сообщат организаторы.

#### **Требования к оформлению презентации**

Ровно три слайда без анимации.

Параметры страницы (слайда): экран (16:9), ориентация альбомная.

Содержание, структура, форматирование шрифта и размещение изображений на слайдах:

● первый слайд – титульный, с названием презентации; в подзаголовке титульного слайда в качестве информации об авторе презентации указывается идентификационный номер участника;

● второй слайд – информация в соответствии с заданием, размещённая по образцу на рисунке макета слайда 2:

- заголовок слайда;
- два блока текста;
- два изображения;

● третий слайд – информация по теме презентации, размещённая на слайде по образцу на рисунке макета слайда 3:

- заголовок слайда;
- три изображения;
- три блока текста.

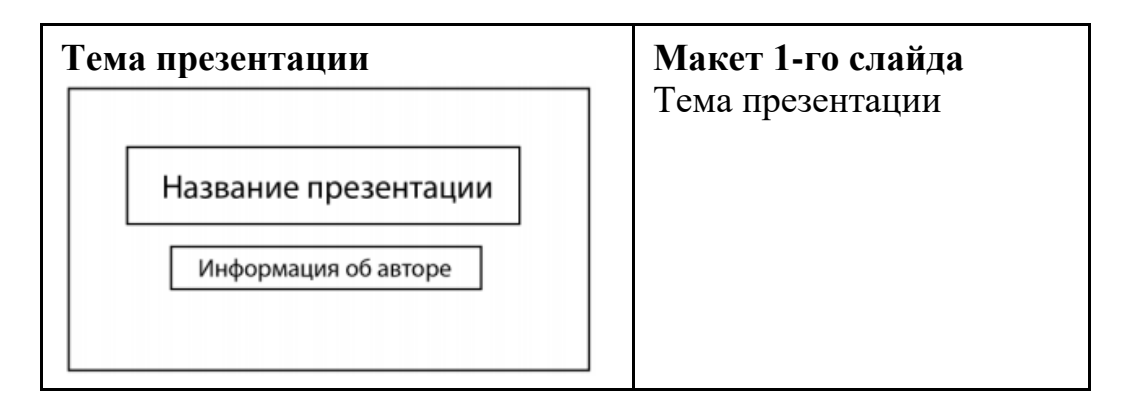

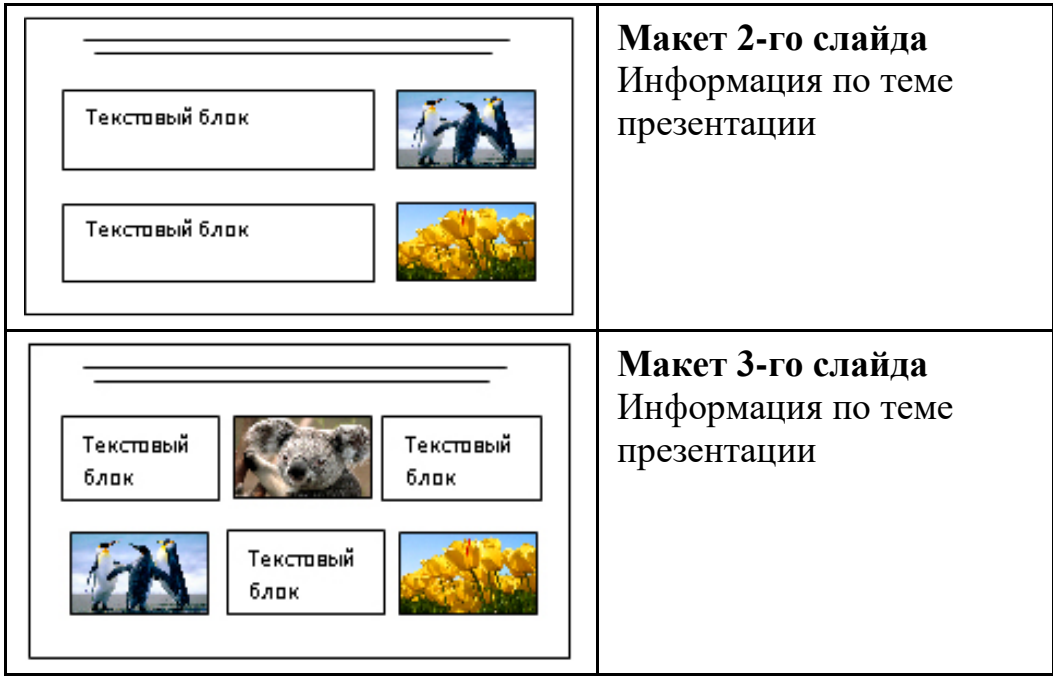

В презентации должен использоваться единый тип шрифта.

Размер шрифта для названия презентации на титульном слайде – 40 пт, для подзаголовка на титульном слайде и заголовков слайдов – 24 пт, для подзаголовков на втором и третьем слайдах и для основного текста – 20 пт. Текст не должен перекрывать основные изображения или сливаться с фоном.

Создайте в текстовом редакторе документ и напишите в нём следующий текст, точно воспроизведя всё оформление текста, имеющееся в образце. Данный текст должен быть набран шрифтом размером 14 пт обычного начертания. Отступ первой строки первого абзаца основного текста – 1 см. Расстояние между строками текста не менее одинарного, но не более полуторного междустрочного интервала. Основной текст выровнен по ширине; заголовок текста – по центру; в ячейке заголовка таблицы применено выравнивание по центру, в ячейках первого столбца – по правому краю, в ячейках второго столбца – по центру. В основном тексте и таблице есть слова, выделенные полужирным, курсивным шрифтом и подчёркиванием. Таблица выровнена на странице по центру по горизонтали. Ширина таблицы меньше ширины основного текста. Ячейки таблицы выровнены по центру вертикали. **13.2**

При этом допустимо, чтобы ширина Вашего текста отличалась от ширины текста в примере, поскольку ширина текста зависит от размеров страницы и полей. В этом случае разбиение текста на строки должно соответствовать стандартной ширине абзаца. Интервал между текстом и заголовком таблицы не более 24 пт.

Текст сохраните в файле, имя которого Вам сообщат организаторы.

----------------------------------------------------------------------------------------------------

# **КАЗАНСКИЙ КРЕМЛЬ**

Казанский кремль – древнейшая часть Казани, представляющая собой комплекс архитектурных, исторических и археологических памятников, раскрывающих многовековую историю города. В 2000 году XXIV сессией Комитета Всемирного природного и культурного наследия **ЮНЕСКО** было принято решение «*О включении историко-архитектурного комплекса Казанского кремля в Список Всемирного наследия*».

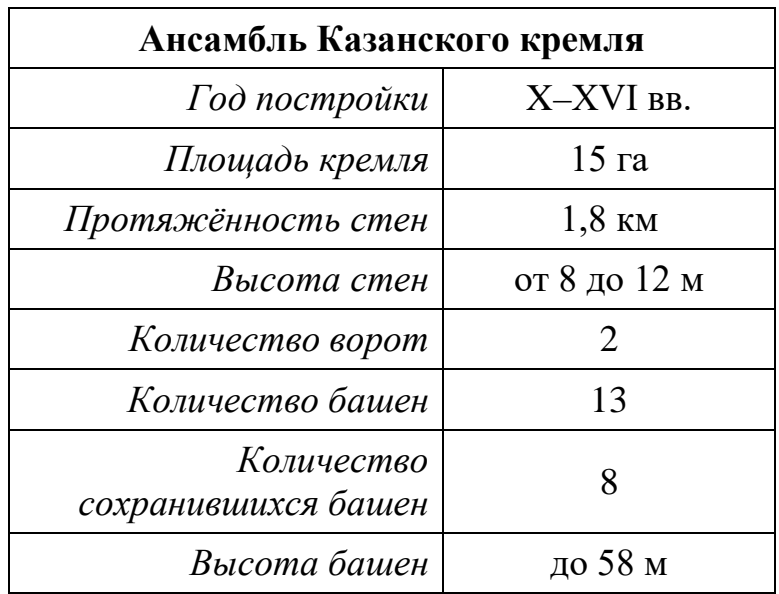

В электронную таблицу занесли данные олимпиады по математике.

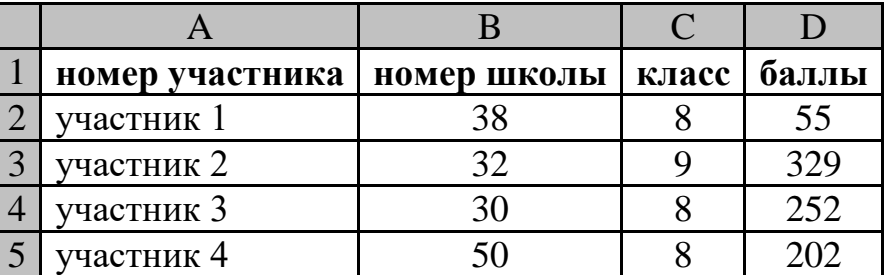

В столбце A записан номер участника; в столбце B – номер школы; в столбце C – класс; в столбце D – набранные баллы.

Всего в электронную таблицу были занесены данные 1000 участников.

# *Выполните задание*

**14**

Откройте файл с данной электронной таблицей (расположение файла Вам сообщат организаторы). На основании данных, содержащихся в этой таблице, выполните задания.

- 1. Сколько одиннадцатиклассников набрали более 250 баллов? Ответ на этот вопрос запишите в ячейку H2 таблицы.
- 2. Каков средний балл, полученный учениками школы № 19? Ответ на этот вопрос запишите в ячейку H3 таблицы с точностью не менее двух знаков после запятой.

Информатика. 9 класс. Вариант ИН2290304 11

3. Постройте круговую диаграмму, отображающую соотношение количества участников из 9, 10 и 11 классов. Левый верхний угол диаграммы разместите вблизи ячейки G6.

Полученную таблицу необходимо сохранить под именем, указанным организаторами.

*Выберите ОДНО из предложенных ниже заданий: 15.1 или 15.2.*

Исполнитель Робот умеет перемещаться по лабиринту, начерченному на плоскости, разбитой на клетки. Между соседними (по сторонам) клетками может стоять стена, через которую Робот не пройдёт. **15.1**

У Робота есть девять команд. Четыре команды – это команды-приказы:

### **вверх вниз влево вправо**

При выполнении любой из этих команд Робот перемещается на одну клетку соответственно: вверх ↑, вниз ↓, влево ←, вправо →. Если Робот получит команду передвижения сквозь стену, то он разрушится.

Также у Робота есть команда **закрасить**, при которой закрашивается клетка, где Робот находится в настоящий момент.

Ещё четыре команды – это команды проверки условий. Эти команды проверяют, свободен ли путь для Робота в каждом из четырёх возможных направлений:

### **сверху свободно снизу свободно слева свободно справа свободно**

Эти команды можно использовать вместе с условием «**eсли**», имеющим следующий вид:

**если** *условие* **то**

*последовательность команд*

**все**

Здесь *условие* – одна из команд проверки условия.

*Последовательность команд* – это одна или несколько любых командприказов.

Например, для передвижения на одну клетку вправо, если справа нет стенки и закрашивания клетки, можно использовать такой алгоритм:

### **если справа свободно то**

**вправо**

### **закрасить**

### **все**

В одном условии можно использовать несколько команд проверки условий, применяя логические связки **и**, **или**, **не**, например:

### **если (справа свободно) и (не снизу свободно) то**

# **вправо**

**все**

Для повторения последовательности команд можно использовать цикл «**пока**», имеющий следующий вид:

## **нц пока** *условие*

*последовательность команд*

**кц**

Например, для движения вправо, пока это возможно, следует использовать такой алгоритм:

**нц пока справа свободно вправо кц**

# *Выполните задание.*

На бесконечном поле есть горизонтальная и вертикальная стены. Левый конец горизонтальной стены соединён с верхним концом вертикальной стены. Длины стен неизвестны. В каждой стене есть ровно один проход, точное место прохода и его ширина неизвестны. Робот находится в клетке, расположенной непосредственно под горизонтальной стеной у её правого конца.

На рисунке указан один из возможных способов расположения стен и Робота (Робот обозначен буквой «Р»).

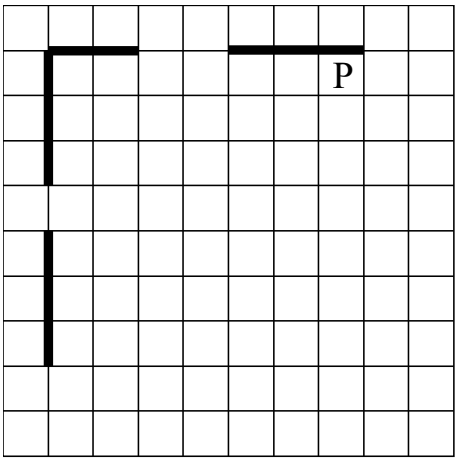

Напишите для Робота алгоритм, закрашивающий все клетки, расположенные непосредственно ниже горизонтальной стены и правее вертикальной стены. Проходы должны остаться незакрашенными. Робот должен закрасить только клетки, удовлетворяющие данному условию. Например, для приведённого выше рисунка Робот должен закрасить следующие клетки (см. рисунок).

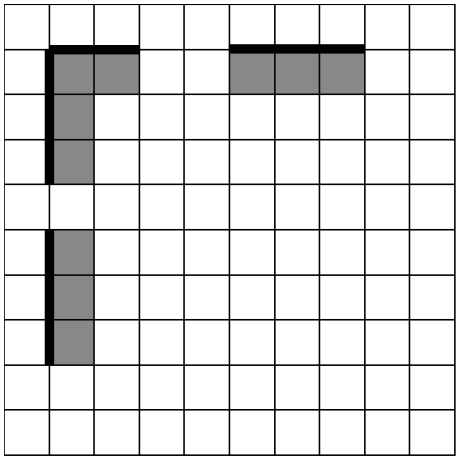

Конечное расположение Робота может быть произвольным. Алгоритм должен решать задачу для произвольного размера поля и любого допустимого расположения ступеней внутри прямоугольного поля. При исполнении алгоритма Робот не должен разрушиться, выполнение алгоритма должно завершиться.

Сохраните алгоритм в формате программы КуМир. Название файла и каталог для сохранения Вам сообщат организаторы.

#### Напишите программу для решения следующей задачи. **15.2**

Девятиклассники участвовали в викторине по математике. Необходимо было ответить на 20 вопросов. Победителем викторины считается участник, правильно ответивший на наибольшее количество вопросов. На сколько вопросов победитель ответил правильно? Если есть участники викторины, которые не смогли дать правильный ответ ни на один из вопросов, выведите YES, иначе выведите NO. Гарантируется, что есть участники, правильно ответившие хотя бы на один из вопросов.

Программа получает на вход число участников викторины  $N$  ( $1 \le N \le 50$ ), затем для каждого участника вводится количество вопросов, на которые получен правильный ответ.

# **Пример работы программы:**

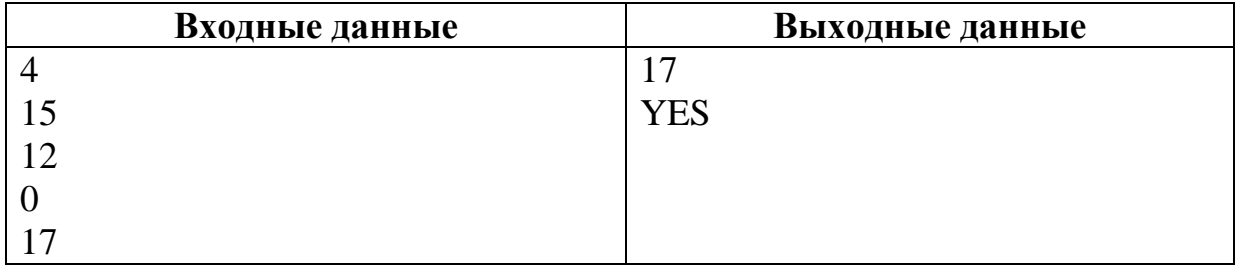